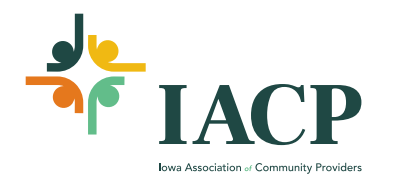

## **MEMBERSHIP ZOOM INSTRUCTION**

IACP Membership for Zoom Webinars will need to have a Zoom Account to be able to participate. If you do not have a Zoom Account, no worries. Signing up is free here, and for an unlimited time:

## <https://zoom.us/signup>

**The email address associated with your Zoom account needs to be the email address used when registering for the IACP Membership Webinar.**

If you aren't logged into Zoom – this is the prompt you will receive:

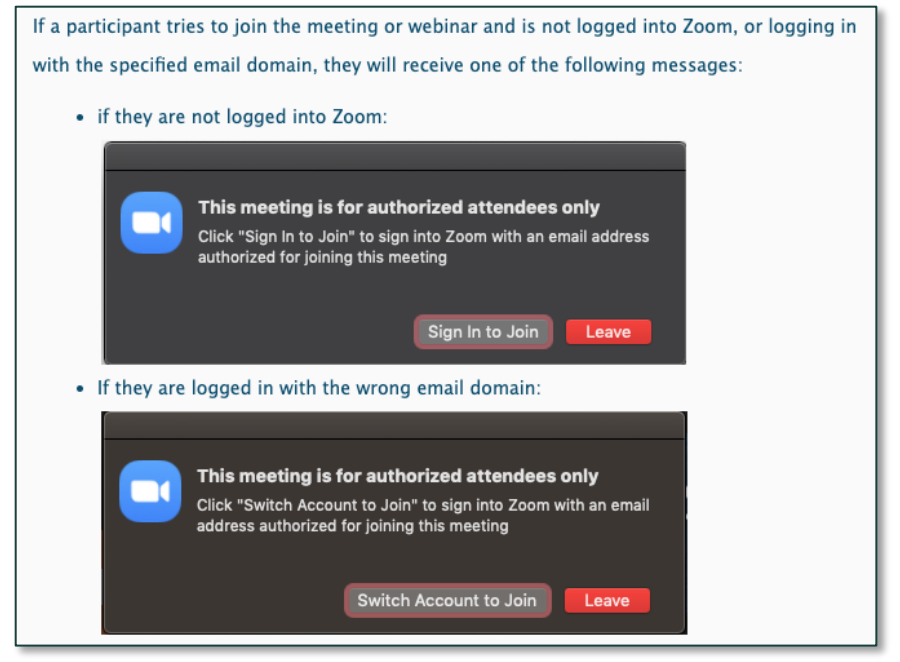

Zoom also encourages IACP Membership to sign-in to the meeting through what they call the 'desktop client'. This link has the instructions for exactly what to do for Mac/Windows/Cell Phones. It also has the link to under Prerequisites to Download install the Zoom desktop client. <https://support.zoom.us/hc/en-us/articles/360032812931-Starting-the-Zoom-Desktop-Client>

How to use the Zoom Desktop Client Brief Overview (if you don't have a paid service or add on not all of these options will be assessible). <https://www.youtube.com/watch?v=TL0DRymkJUE>